# ИНСТИТУТ ФИНАНСОВЫХ ТЕХНОЛОГИЙ И ЭКОНОМИЧЕСКОЙ БЕЗОПАСНОСТИ

# КАФЕДРА БУХГАЛТЕРСКОГО УЧЕТА И АУДИТА

ОДОБРЕНО УМС ИФТЭБ

Протокол № 545-2

от 31.05.2023 г.

# **РАБОЧАЯ ПРОГРАММА УЧЕБНОЙ ДИСЦИПЛИНЫ**

# ПРОФЕССИОНАЛЬНЫЙ ПАКЕТ ПРИКЛАДНЫХ ПРОГРАММ

Направление подготовки (специальность)

[1] 38.05.01 Экономическая безопасность

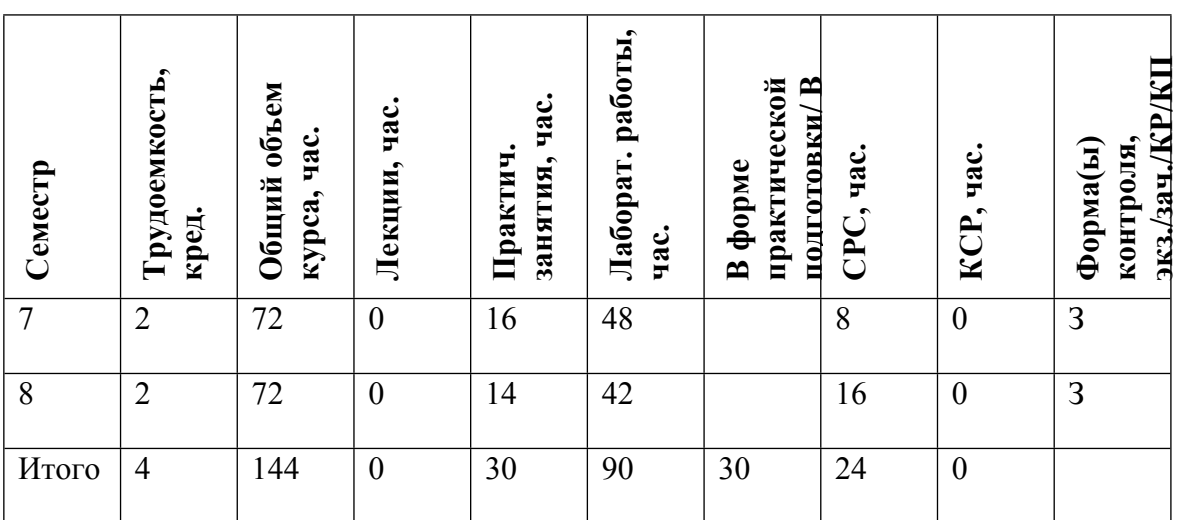

#### **АННОТАЦИЯ**

Целью изучения дисциплины является систематизация профессиональных практических навыков студентов в области финансового и управленческого учета, а также научить студента основным приемам ведения бухгалтерского учета, синтетического и аналитического учета, способам регистрации хозяйственных операций, форм первичных документов и отчетности на ПК (персональном компьютере).

Задачами данной дисциплины является проверка знаний и умений студентов разрабатывать учетную политику экономического субъекта, составлять первичные документы и процедуру по операциям сквозной задачи, отражать в учетных регистрах по данным решения сквозной задачи и составлять баланс и другую финансовую отчетность.

Выполнение сквозной задачи имеет важное значение в подготовке экономистов, поскольку способствует закреплению полученных теоретических знаний в области финансового и управленческого учета и составления отчетности.

Дисциплина «Профессиональный пакет прикладных программ» преподается на основе бухгалтерской программы «1С:Предприятие» - универсальной системы для автоматизации учета. Она может поддерживать различные системы и методологии учета и используется в экономических субъектах различных видов деятельности.

### **1. ЦЕЛИ И ЗАДАЧИ ОСВОЕНИЯ УЧЕБНОЙ ДИСЦИПЛИНЫ**

Целями освоения учебной дисциплины Профессиональный пакет прикладных программ являются:

- подготовка квалифицированных специалистов, владеющих необходимыми для профессиональной деятельности знаниями в области информационных технологий:

- умение самостоятельно решать задачи по основным блокам бухгалтерского и управленческого учета с использованием информационных технологий, модификации, корректировки программно-технологических средств на своем рабочем месте.

- умение взаимодействовать с разработчиками информационных систем в общих задачах развития информационных систем;

- формирование у студентов способности самостоятельно проводить экономический анализ, а именно:

- создавать базу данных необходимых для анализа;

- оценивать информацию с точки зрения ее достоверности и при необходимости корректировать ее;

- производить расчет показателей экономического анализа.

на основе проведенных расчетов готовить аналитическое заключение о производственной, инвестиционной, финансовой и рыночной деятельности экономического субъекта;

- разрабатывать рекомендации по повышению эффективности деятельности организации.

Основной задачей курса "Профессиональный пакет прикладных программ" является реализация требований, установленных образовательным стандартом ВО.

В процессе изучения дисциплины ставятся задачи получения студентами знаний по методологии экономического анализа, методике его проведения, приемам и методам анализа.

### **2. МЕСТО УЧЕБНОЙ ДИСЦИПЛИНЫ В СТРУКТУРЕ ООП ВО**

Преподавание дисциплины «Профессиональный пакет прикладных программ» необходимо для получения теоретических знаний и освоения основных методов программы 1С: Предприятие с помощью ЭВМ. Закладываются фундаментальные знания в области использования бухгалтерских и экономических программ и компьютерных систем. Рассматриваются общие возможности использования как теоретически, так и практически с помощью ЭВМ по вводу, корректировке анализу основных аспектов бухгалтерского и налогового учета. Изучаются современные информационные технологии экономического анализа в компьютерной среде

Данная дисциплина призвана реализовать требования по подготовке специалистов в области расчетно-экономической, аналитической, научно-исследовательской, организационноуправленческой деятельности в сфере финансово-экономической деятельности организации различных организационно-правовых форм, установленные образовательным стандартом высшего образования ВО.

Изучение данной дисциплины базируется на следующих дисциплинах: «Бухгалтерский учет»; «Бухгалтерская (финансовая) отчетность»; «Учет и анализ банкротств»; «Налоги и налогообложение»; «Экономический анализ», «Информационные технологии в учете" и др., в последующем формирующим у студентов знание основных понятий, методов и объектов учета, финансового анализа.

Знания, полученные студентами в процессе усвоения дисциплины «Профессиональный пакет прикладных программ», необходимы для последующего изучения дисциплин: «Финансовые расследования в государственном финансовом мониторинге»», «Корпоративное мошенничество», «Управление финансами и рисками организации», «Анализ типологий финансовых махинаций» и др. аналитических дисциплин, для научно-исследовательских работ студентов, написании ими курсовых работ, подготовки и решении творческих (практических) домашних заданий, в процессе прохождения ими производственных и преддипломных практик, в подготовке и защите выпускной квалификационной работы, а также в дальнейшей профессиональной деятельности.

## **3. ФОРМИРУЕМЫЕ КОМПЕТЕНЦИИ И ПЛАНИРУЕМЫЕ РЕЗУЛЬТАТЫ ОБУЧЕНИЯ**

Универсальные и(или) общепрофессиональные компетенции: Код и наименование компетенции | Код и наименование индикатора достижения компетенции

Профессиональные компетенции в соотвествии с задачами и объектами (областями знаний) профессиональной деятельности:

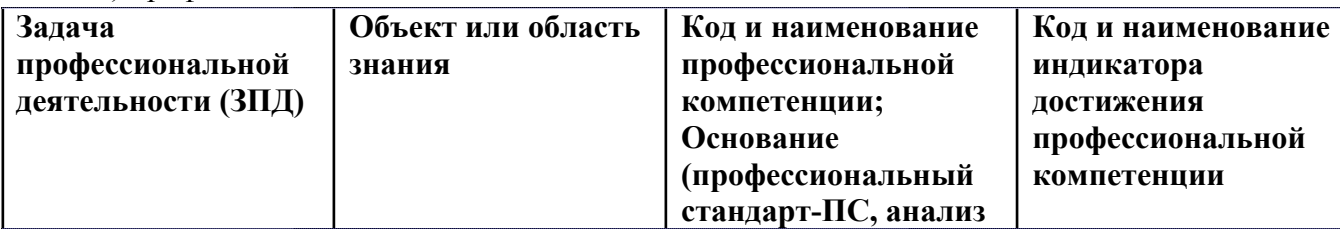

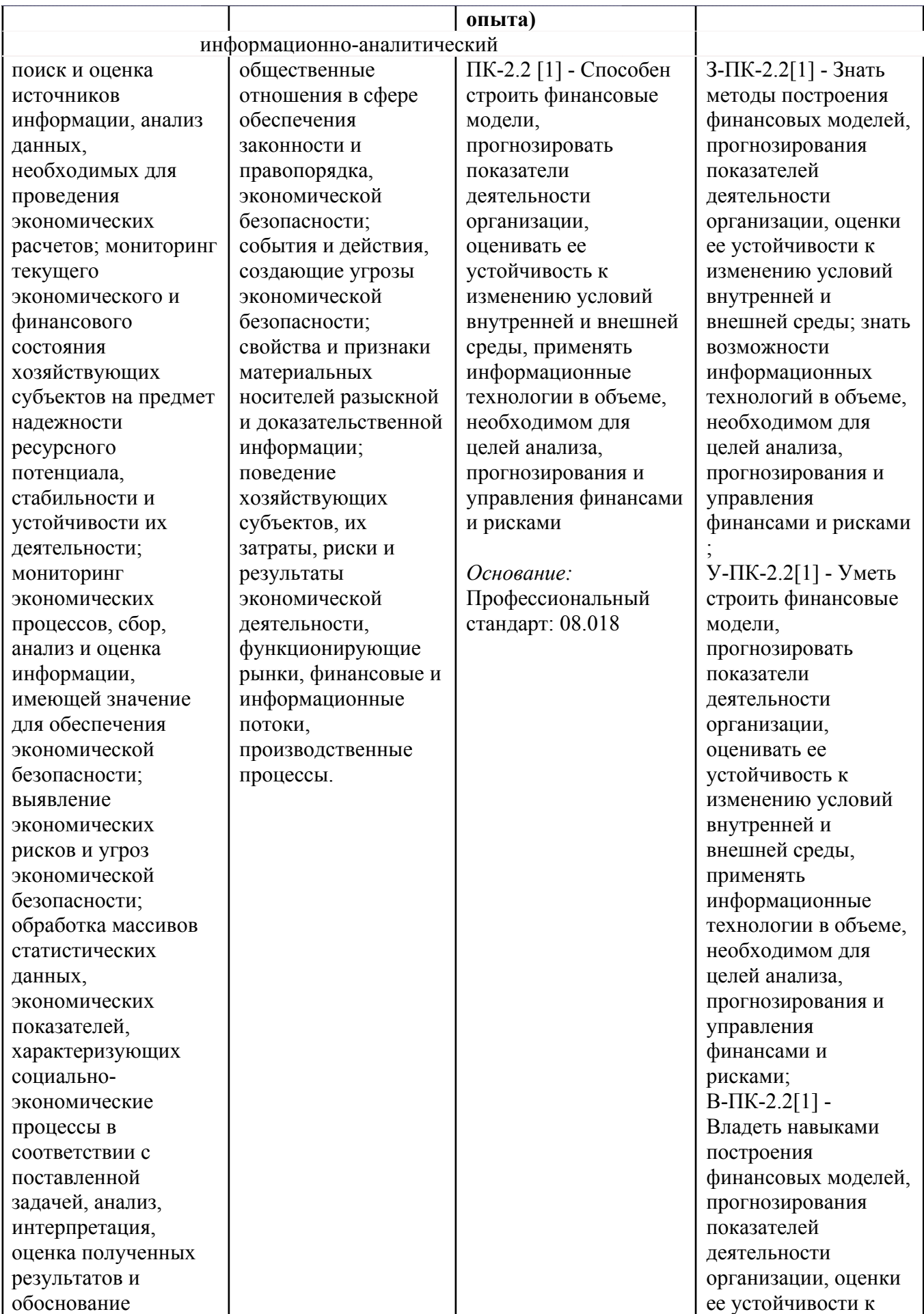

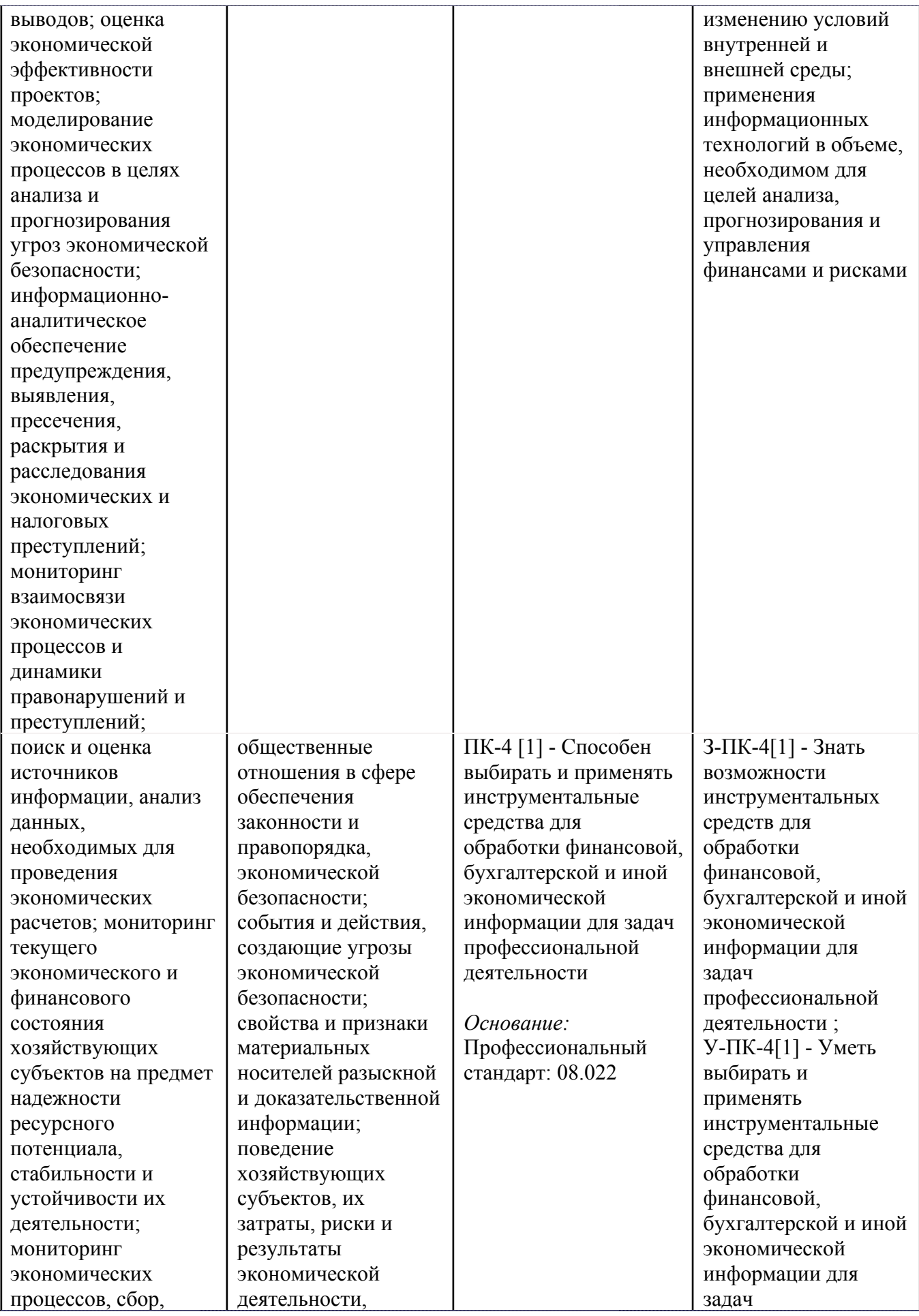

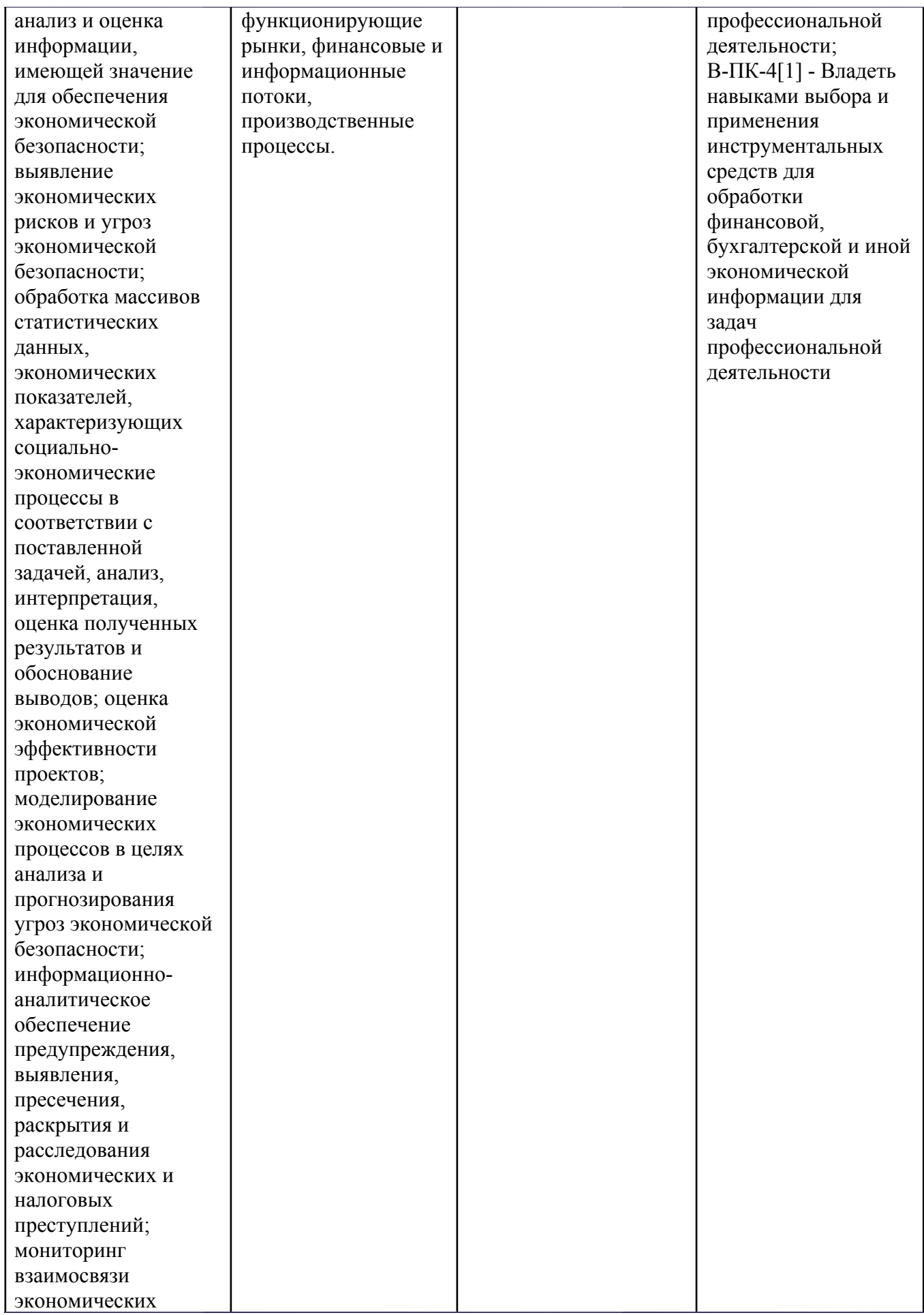

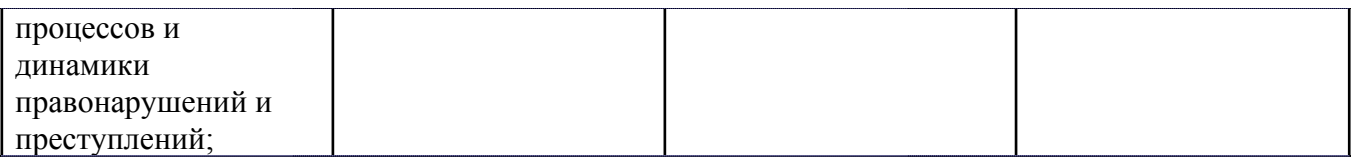

# **4. ВОСПИТАТЕЛЬНЫЙ ПОТЕНЦИАЛ ДИСЦИПЛИНЫ**

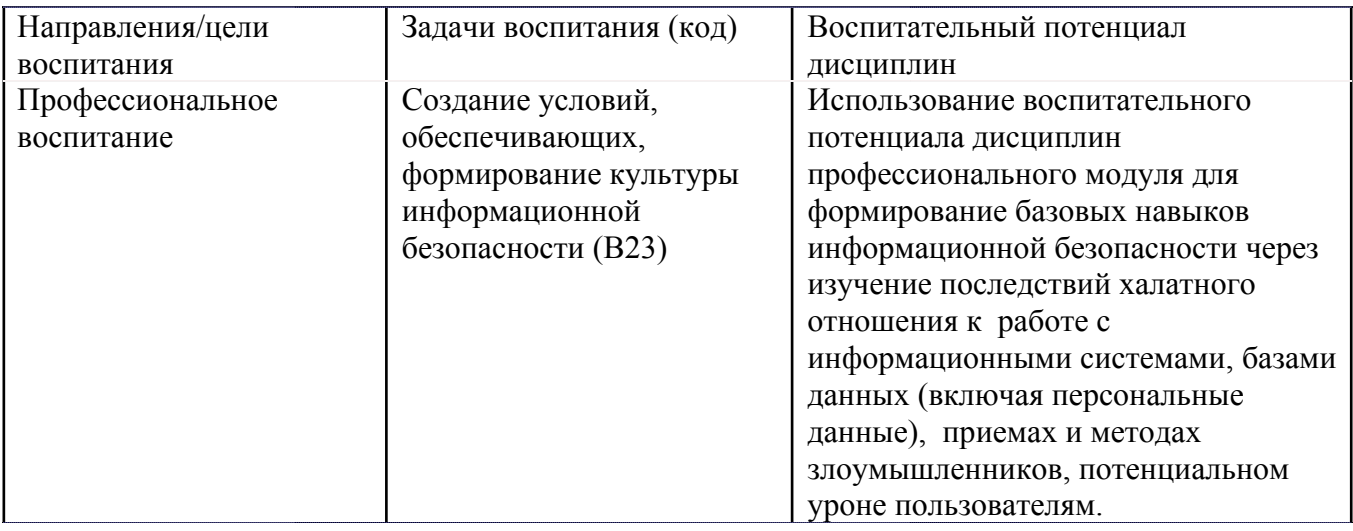

# **5. СТРУКТУРА И СОДЕРЖАНИЕ УЧЕБНОЙ ДИСЦИПЛИНЫ**

Разделы учебной дисциплины, их объем, сроки изучения и формы контроля:

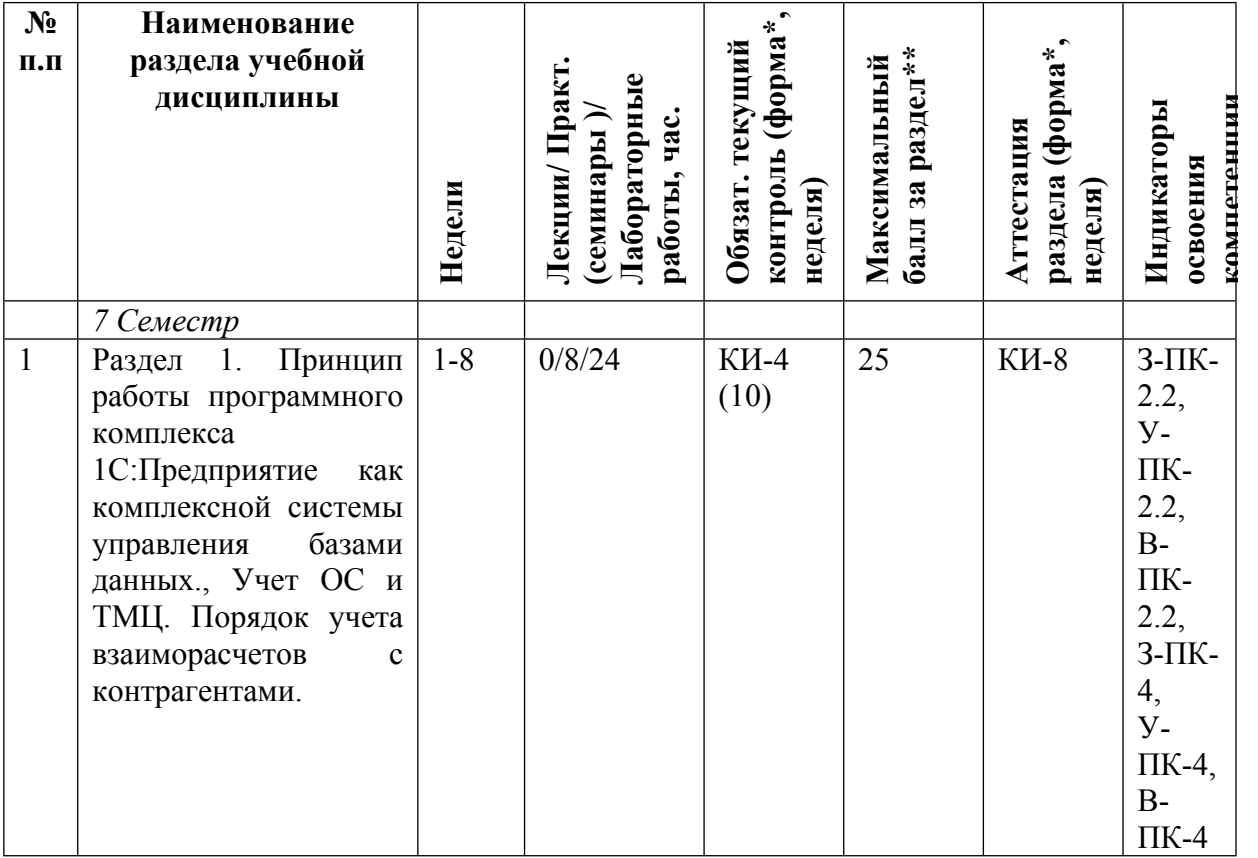

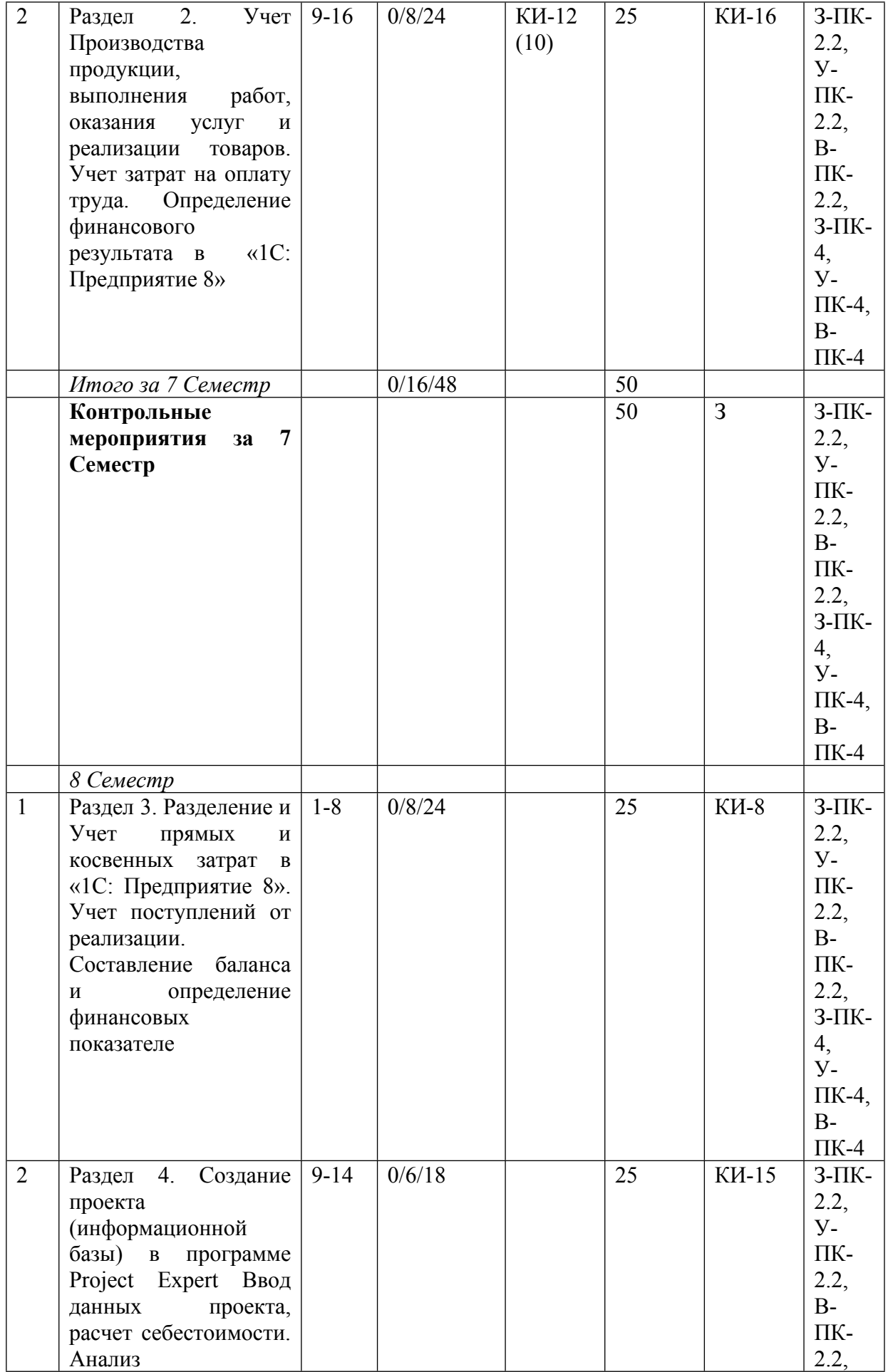

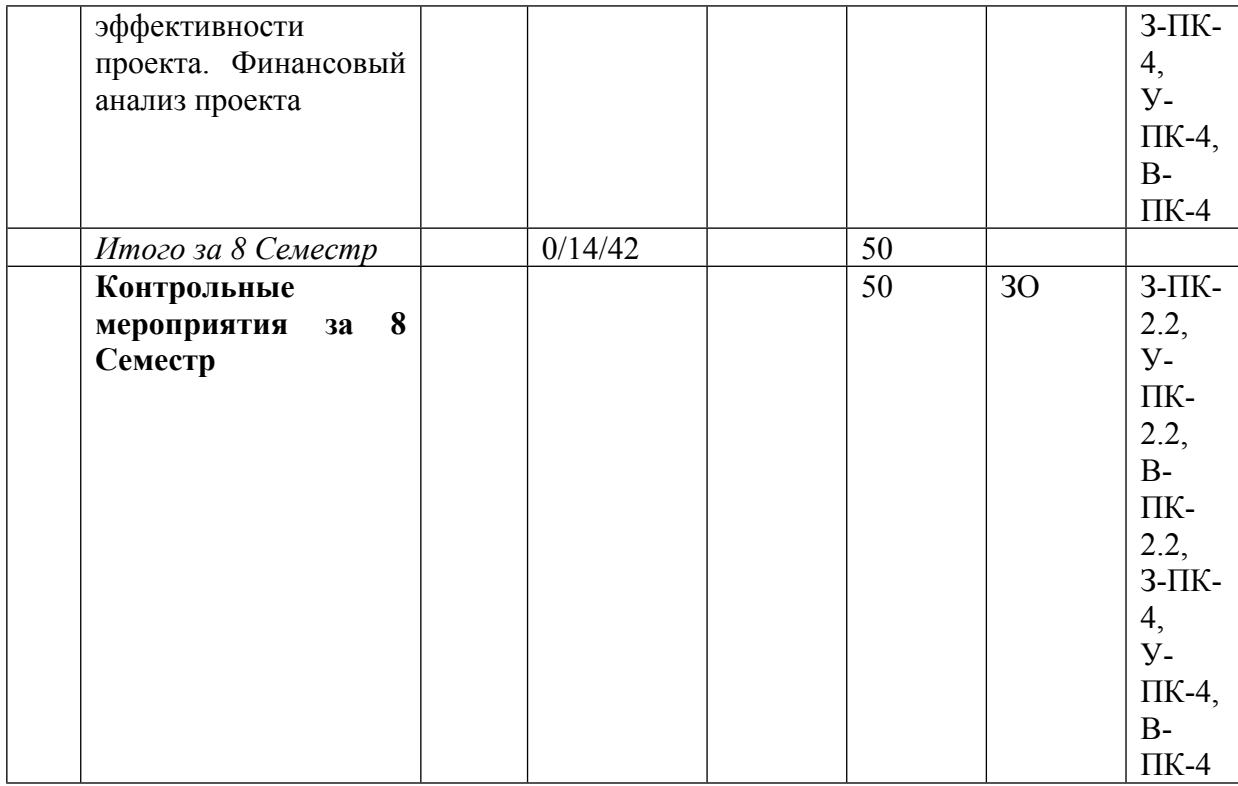

\* – сокращенное наименование формы контроля

\*\* – сумма максимальных баллов должна быть равна 100 за семестр, включая зачет и (или) экзамен

Сокращение наименований форм текущего контроля и аттестации разделов:

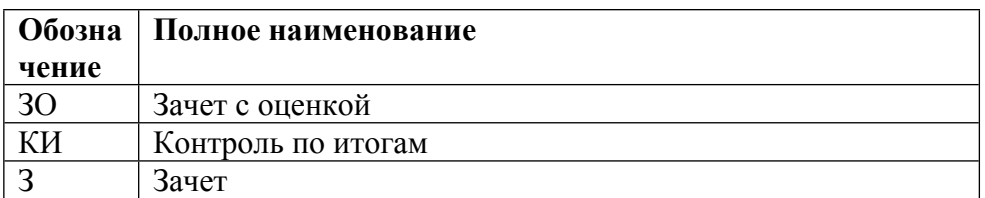

# **КАЛЕНДАРНЫЙ ПЛАН**

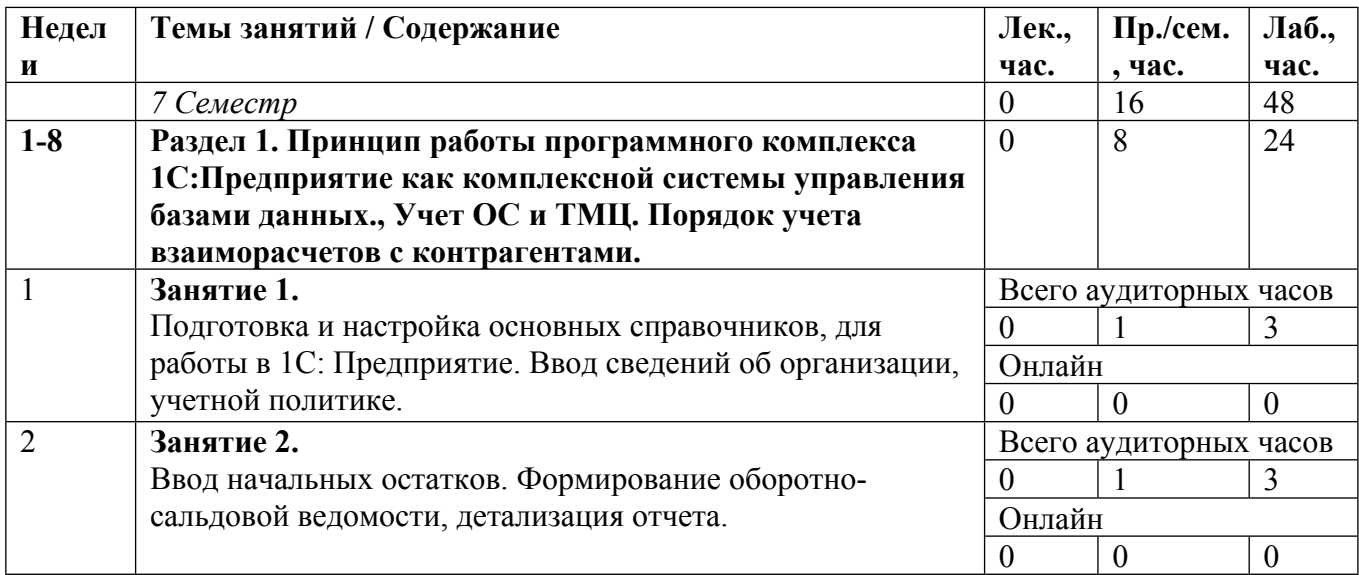

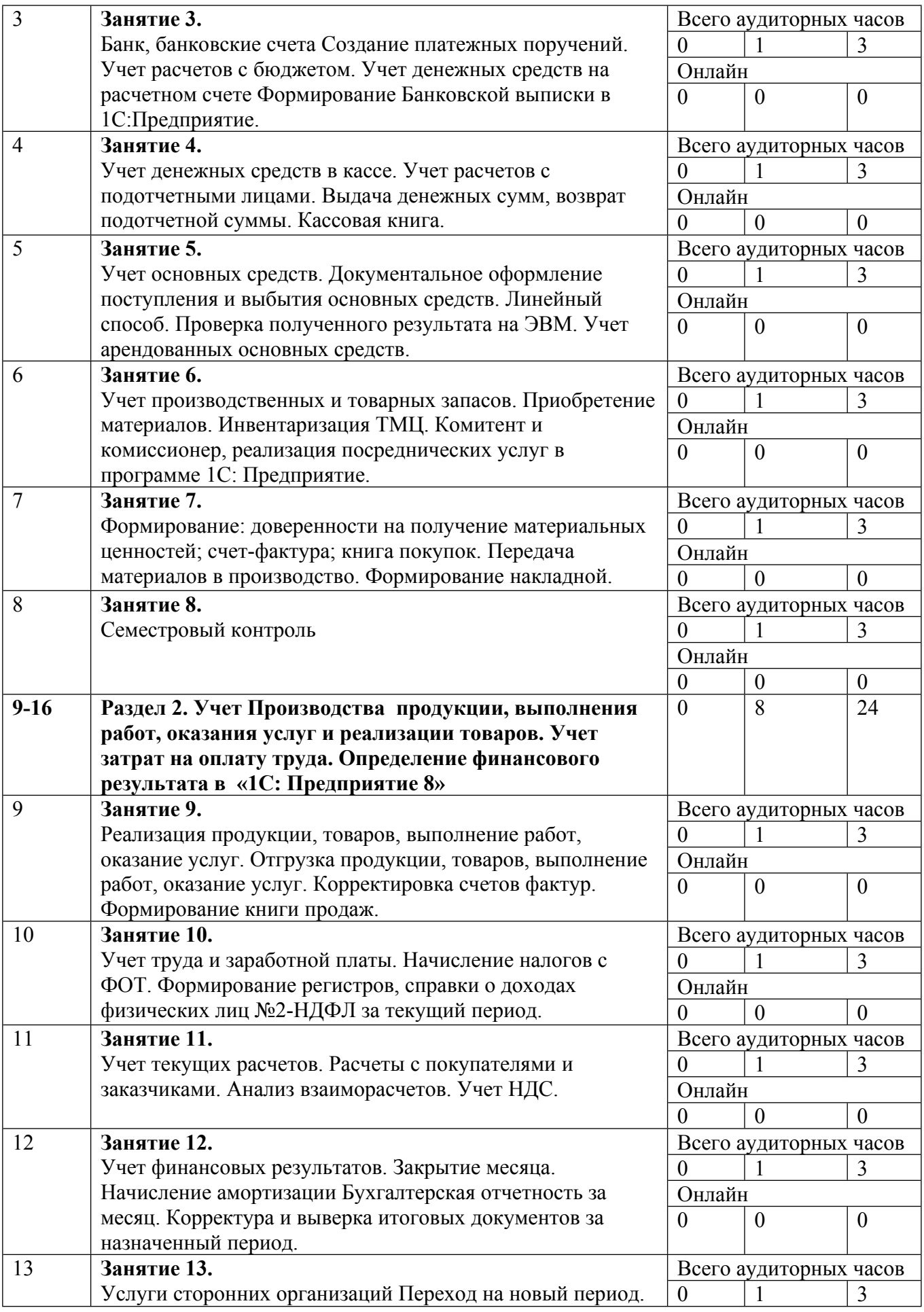

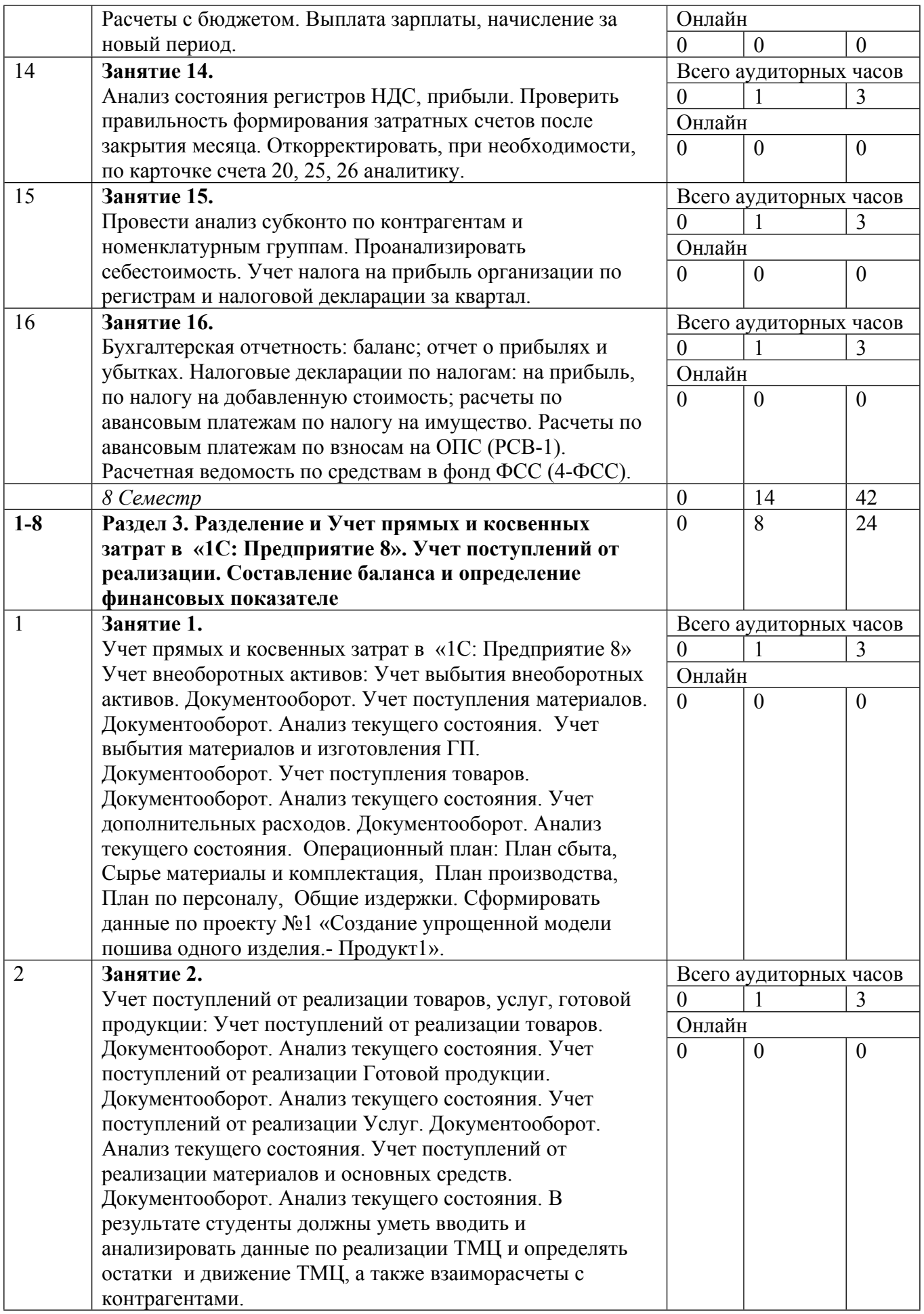

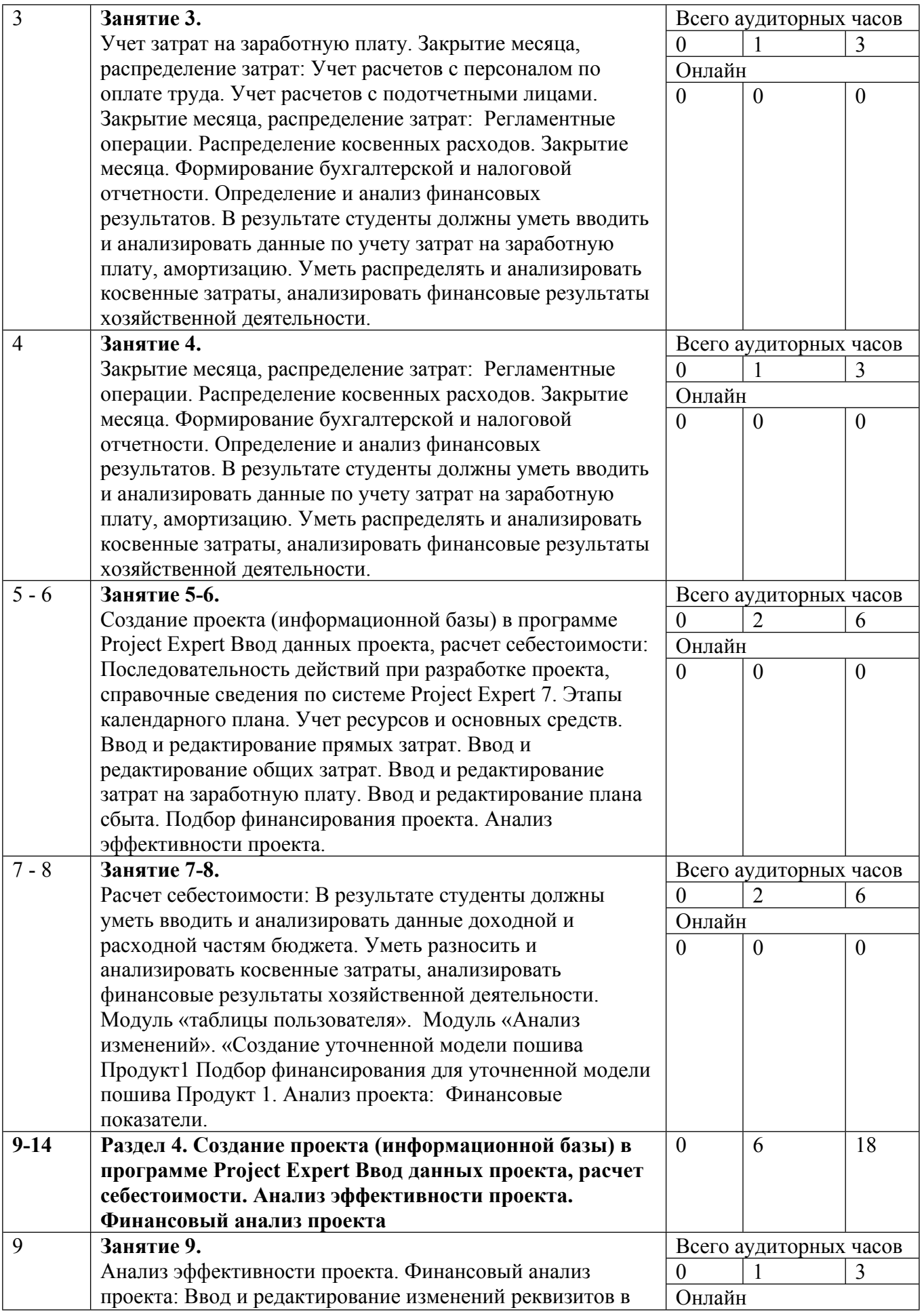

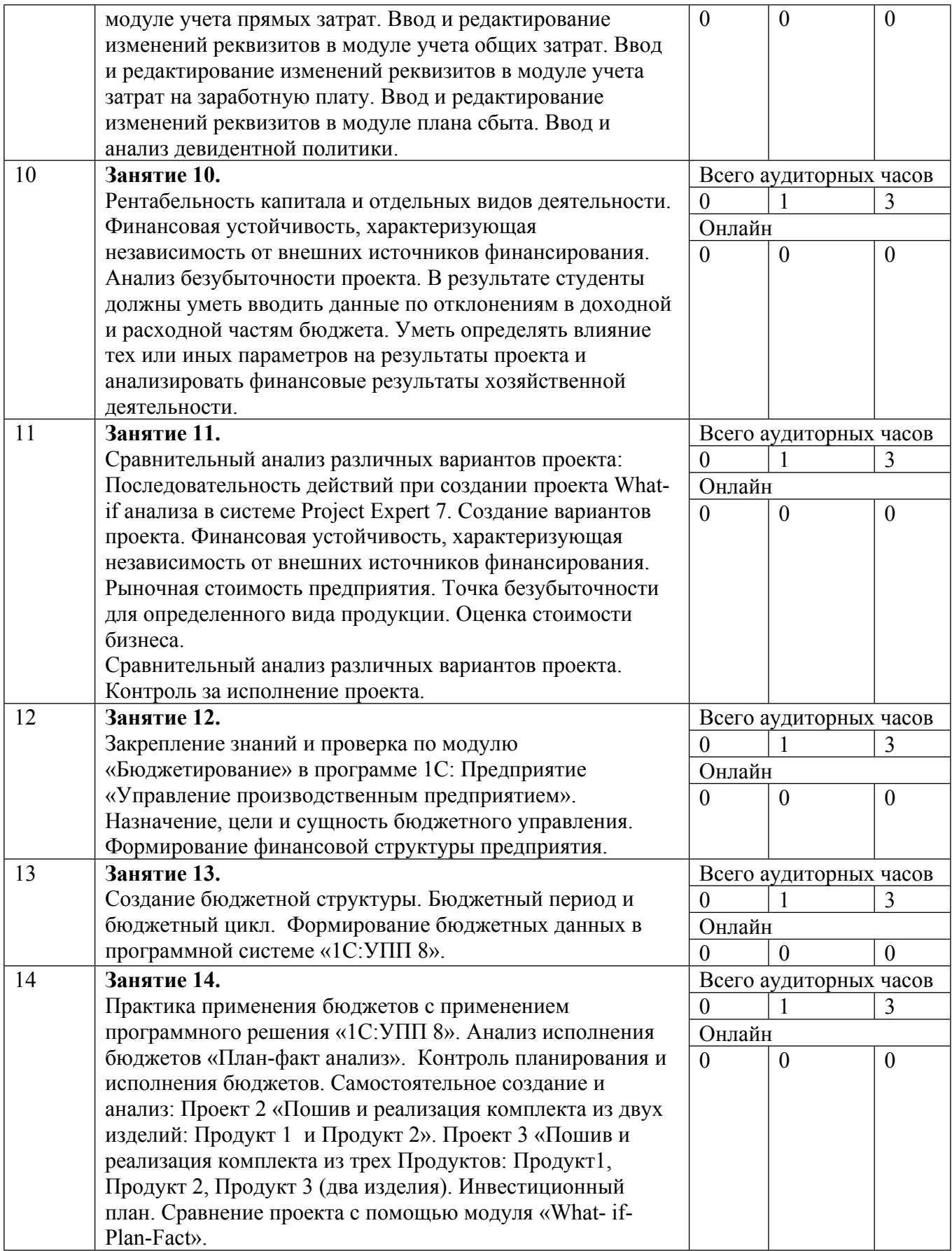

Сокращенные наименования онлайн опций:

**Обозна Полное наименование**

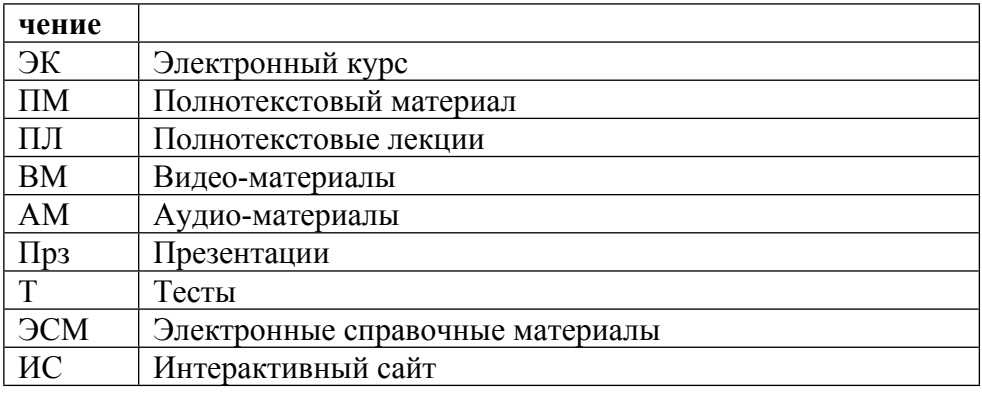

### ТЕМЫ ЛАБОРАТОРНЫХ РАБОТ

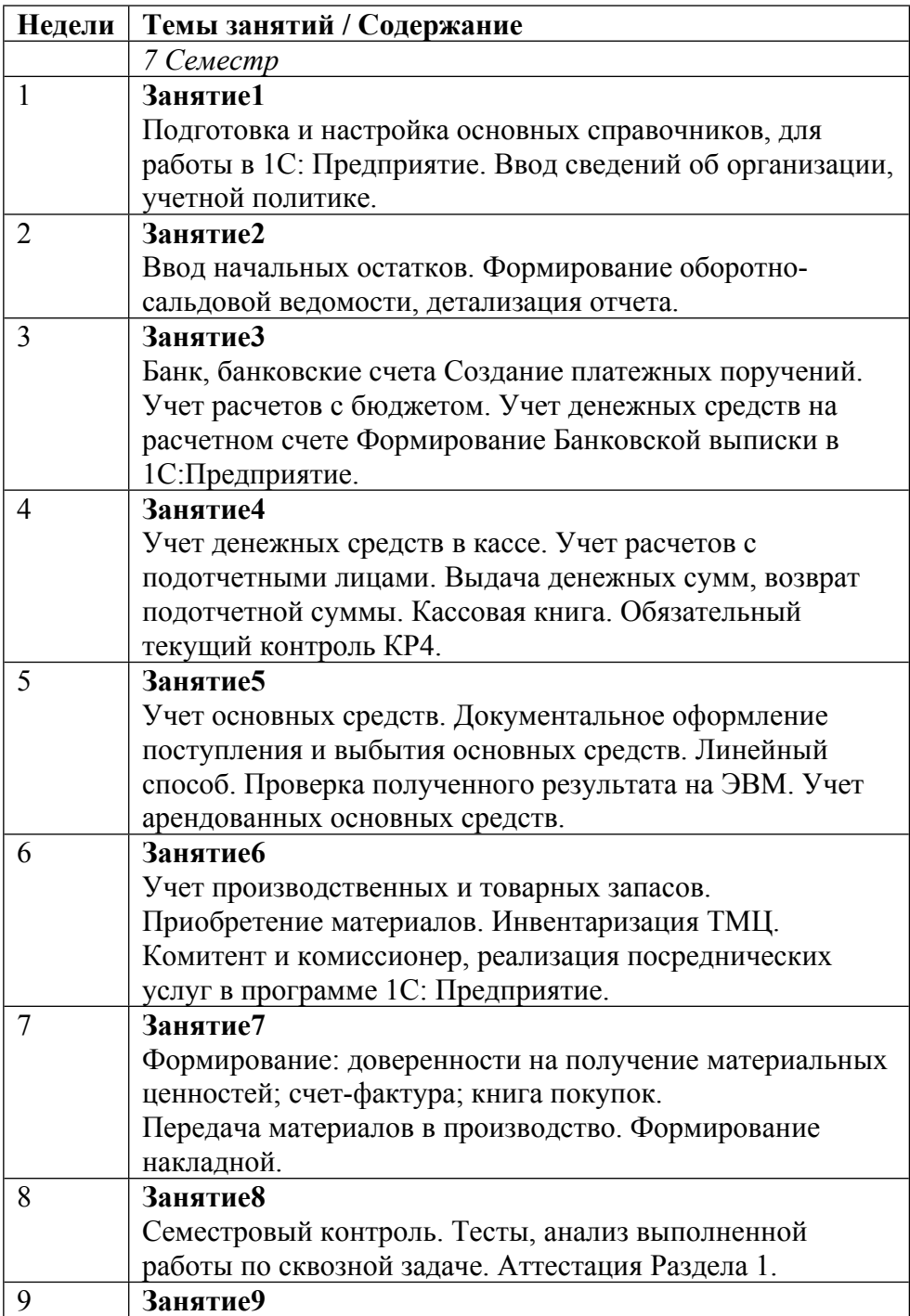

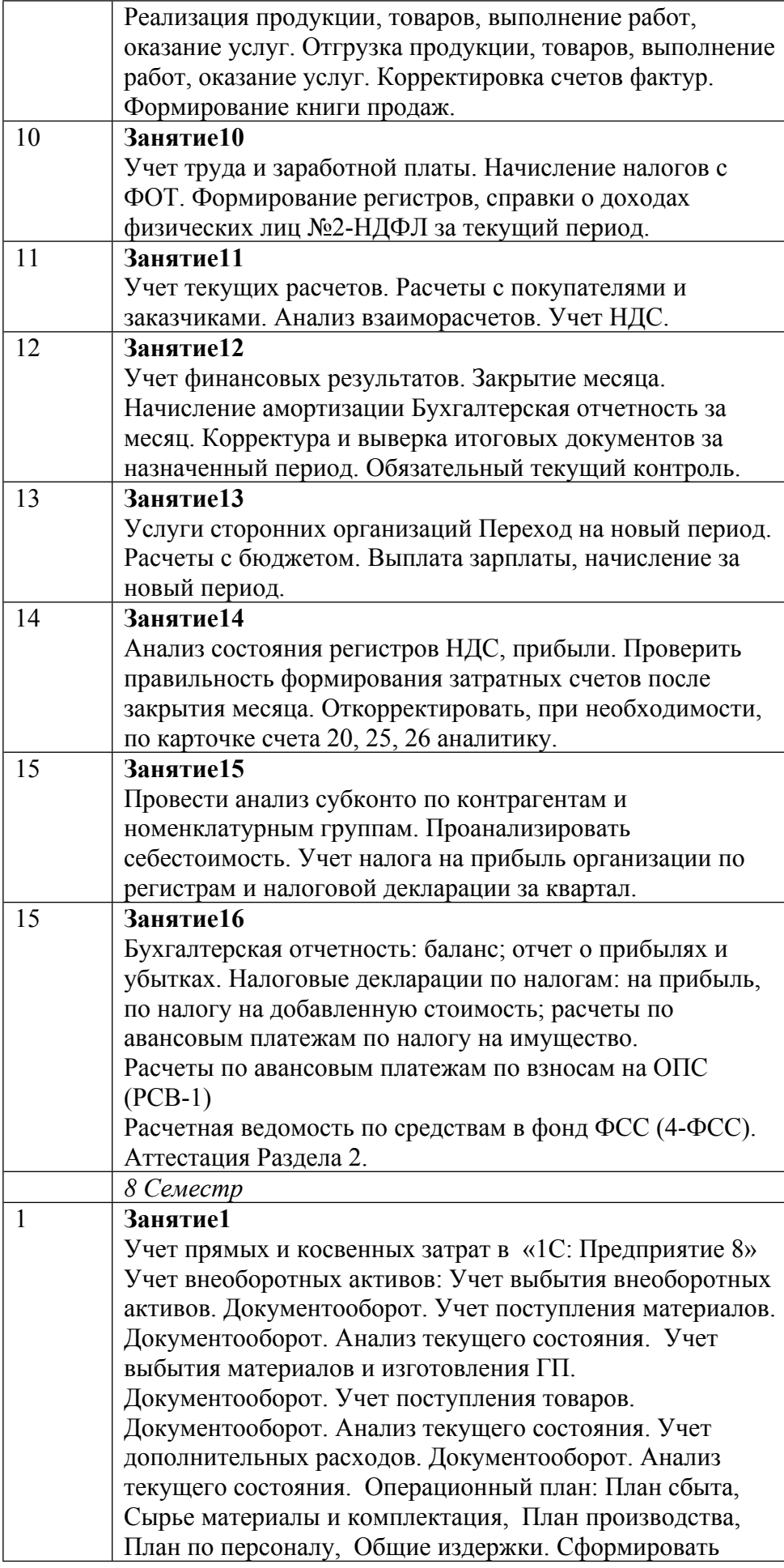

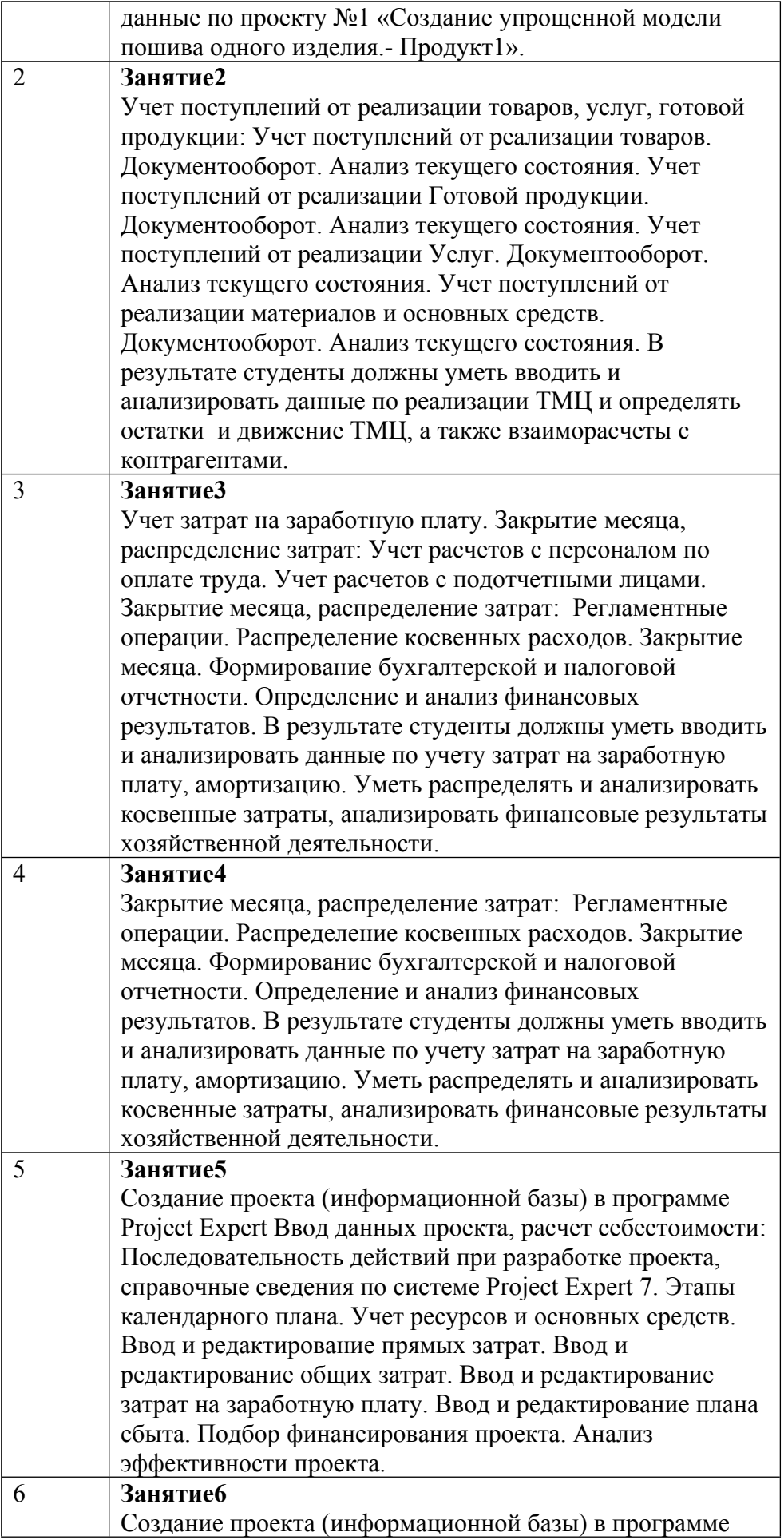

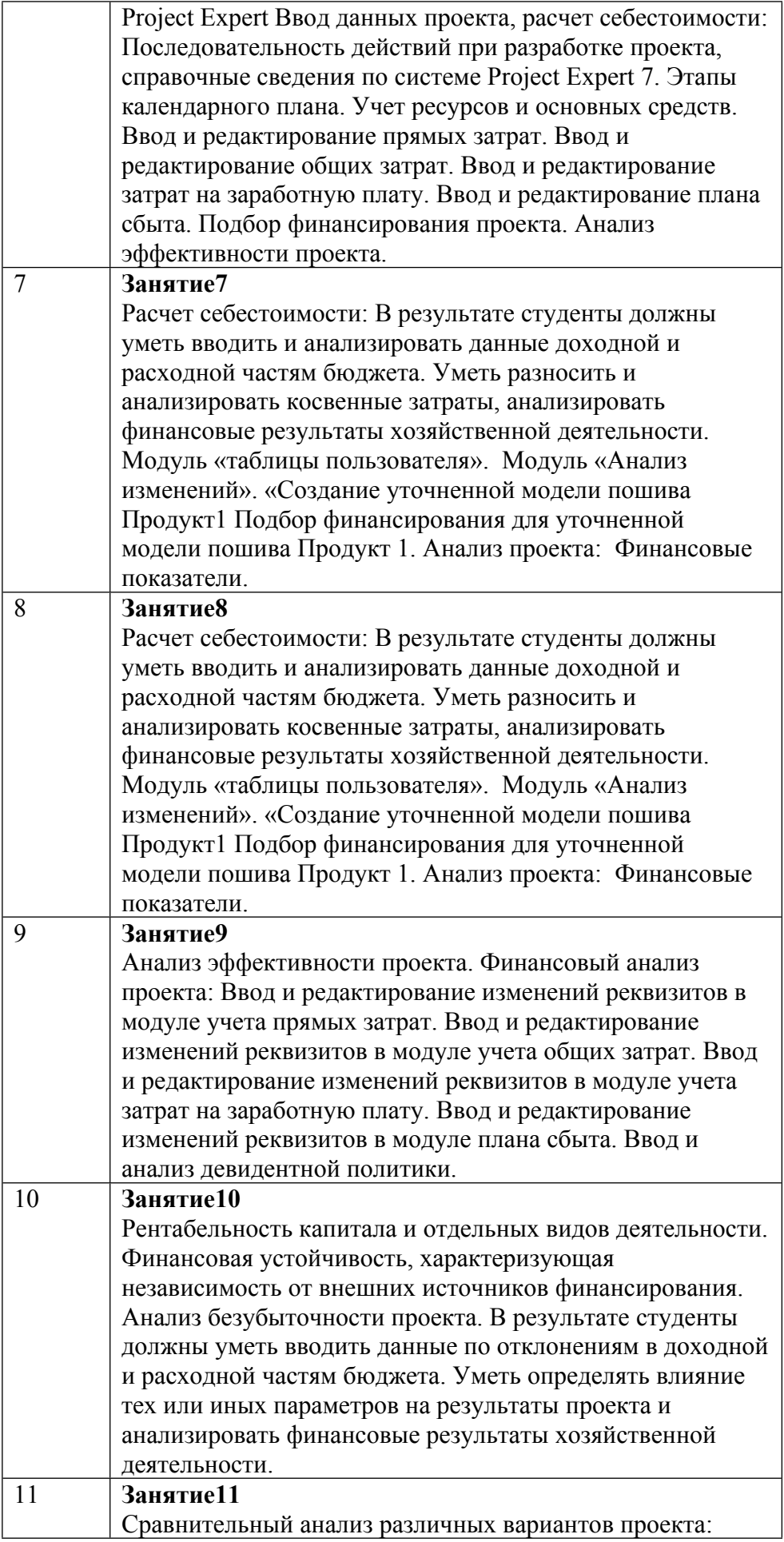

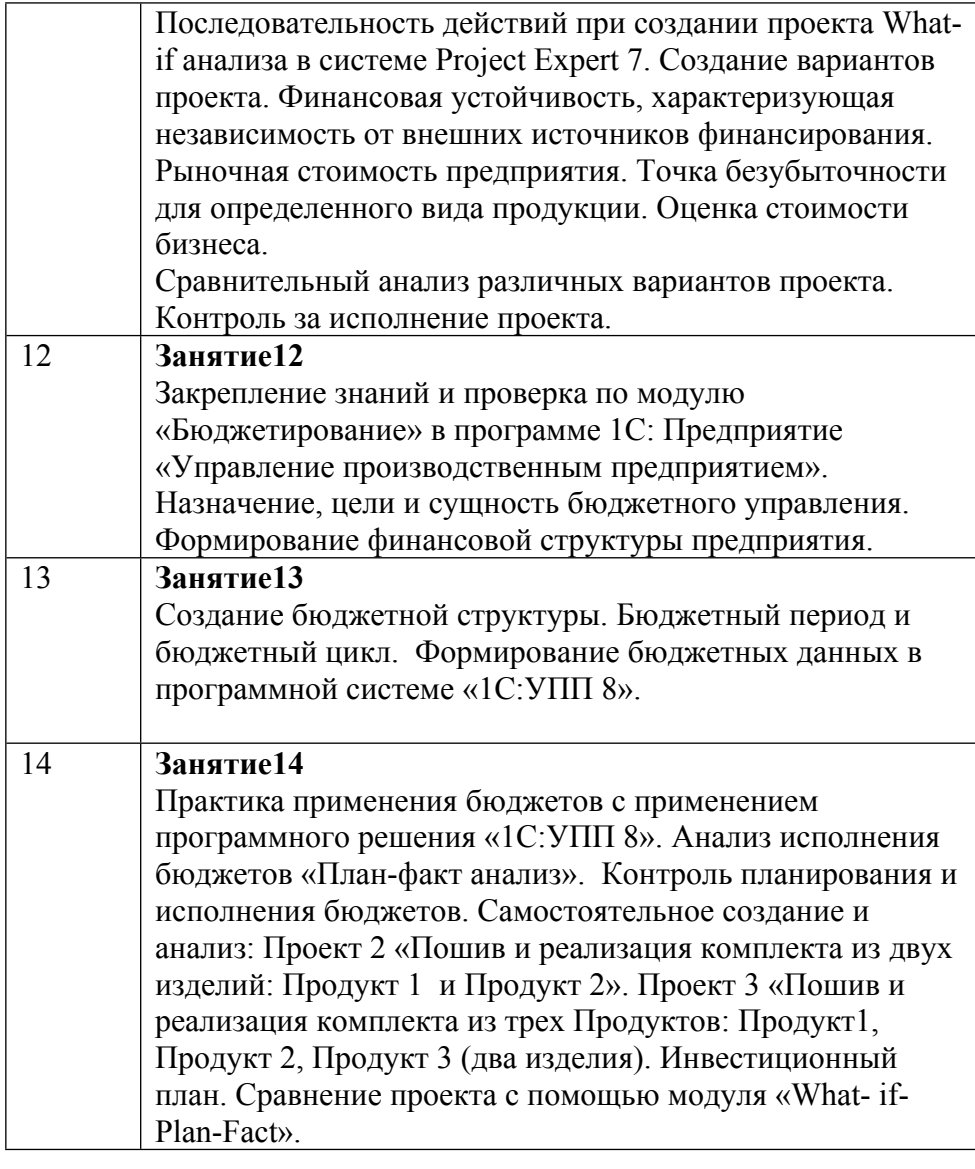

### **6. ОБРАЗОВАТЕЛЬНЫЕ ТЕХНОЛОГИИ**

В соответствии с требованиями образовательного стандарта по реализации компетентностного подхода, предусмотрено широкое использование в учебном процессе активных и интерактивных форм проведения занятий в т.ч. разбор конкретных ситуаций, связанных с будущей профессиональной деятельностью студентов, в сочетании с внеаудиторной работой с целью формирования и развития профессиональных навыков.

Для достижения целевых установок дисциплины преподавателю необходимо интегрировать во взаимосвязанный комплекс содержание лабораторных занятий и самостоятельной работы студентов. Практические занятия проходят как в активной, так и в интерактивной форме. На практических занятиях организуется обсуждение результатов выполнения студентами аудиторных и домашних заданий, включая решение задач, разбор конкретных ситуаций.

Результативному достижению целевых установок дисциплины способствуют использование в обучении программного обеспечения, электронных ресурсов, материальнотехнических средств.

Для достижения поставленных целей преподавание дисциплины реализуются следующие средства, способы и организационные мероприятия:

- Изучение теоретического материала дисциплины на лекциях с использованием компьютерных технологий, которые проводятся в аудитории, оснащенной мультимедийным проектором, усилителями звука;

- Самостоятельное изучение теоретического материала дисциплины с использованием интернет-ресурсов, информационных баз, методических разработок, специальной учебной и научной литературы;

- Закрепление теоретического материала при проведении лабораторных занятий, выполнения проблемно-ориентированных, поисковых, творческих заданий.

- Кейс-технологии (разбор конкретных фактов хозяйственной жизни экономического субъекта).

- информационные технологии в образовании (применение компьютерной техники в учебном процессе на лабораторных занятиях), при решении студентами самостоятельных работ, для самостоятельного поиска и изучения нормативно-правовых документов и другой профессионально-ориентированной информации в правовых системах КонсультантПлюс, Гарант.

- Исследовательские методы в обучении, которые дают возможность студенту самостоятельно пополнять свои знания, глубоко вникать в изучаемую проблему и предполагать пути ее решения, что важно при формировании мировоззрения. Это необходимо для выполнения студентами домашних заданий.

Самостоятельная работа студентов подразумевает работу под руководством преподавателя (консультации и др.) и индивидуальную работу студента, выполняемую в том числе в компьютерном классе в компьютерных классах университета, читальном зале университета.

При реализации образовательных технологий используются следующие виды самостоятельной работы:,

- повторная работа над учебным материалом учебника,

- выполнение контрольных заданий,

- решение кейс-заданий,

- поиск информации в сети интернета и в литературе,

- подготовка к аттестации разделов,

- подготовка к сдаче экзамена.

В процессе изучения дисциплины студентам необходимо систематически работать с материалами учебно-методического и информационного обеспечения дисциплины, с электронными ресурсами, а также привлекать дополнительные источники специальной литературы. Результативному достижению целевых установок дисциплины способствуют использование в обучении программного обеспечения, электронных ресурсов, материальнотехнических средств.

Лабораторные работы проводятся в компьютерных классах университета. Использование ПК позволяет студентам заниматься более продуктивно, а также способствует формированию у них навыков оперативной обработки информации.

Цель лабораторной работы – самостоятельно изучить основные приемы ведения бухгалтерского учета, синтетический и аналитический учет, способы регистрации хозяйственных операций, формы первичных документов и отчетности на ПК.

Для выполнения лабораторной работы выбрана бухгалтерская программ «1С:Предприятие» - универсальная система для автоматизации учета. Она может поддерживать различные системы и методологии учета и используется на предприятиях различной видов деятельности.

В системе «1С: Предприятие 8» особенности ведения учета задаются (настраиваются) в конфигурации системы. К ним относятся состав и структура используемых справочников, документов, отчетов, система хранения оперативных итогов и т.д.

При проведении лабораторных работ используется Типовая конфигурация «Бухгалтерия-Предприятия 8». Эта конфигурация предназначена для автоматизации учета предприятий в соответствии с текущим законодательством Российской Федерации для коммерческих предприятий.

### **7. ФОНД ОЦЕНОЧНЫХ СРЕДСТВ**

Фонд оценочных средств по дисциплине обеспечивает проверку освоения планируемых результатов обучения (компетенций и их индикаторов) посредством мероприятий текущего, рубежного и промежуточного контроля по дисциплине.

Связь между формируемыми компетенциями и формами контроля их освоения представлена в следующей таблице:

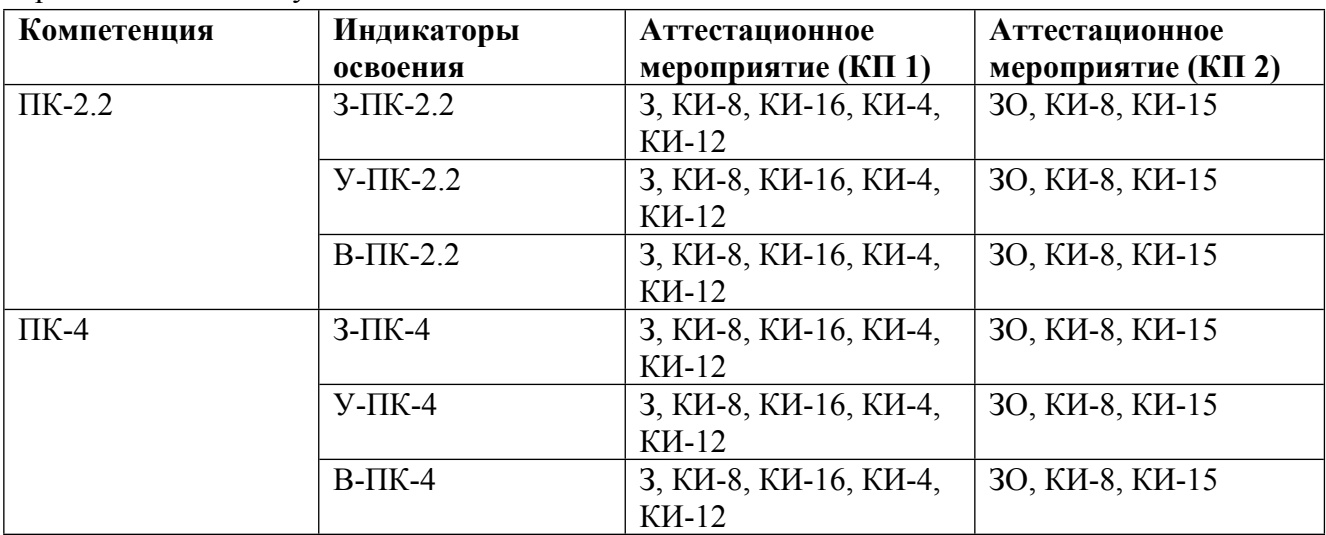

#### **Шкалы оценки образовательных достижений**

Шкала каждого контрольного мероприятия лежит в пределах от 0 до установленного максимального балла включительно. Итоговая аттестация по дисциплине оценивается по 100 балльной шкале и представляет собой сумму баллов, заработанных студентом при выполнении заданий в рамках текущего и промежуточного контроля.

Итоговая оценка выставляется в соответствии со следующей шкалой:

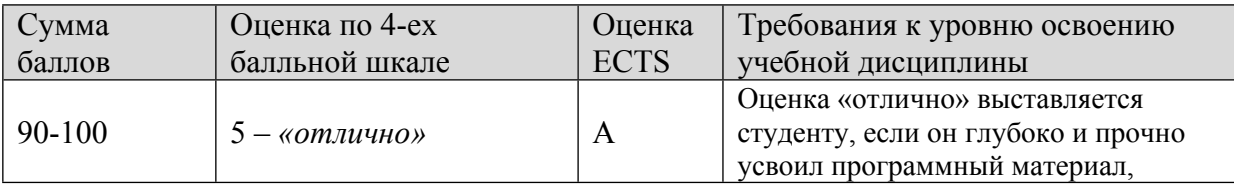

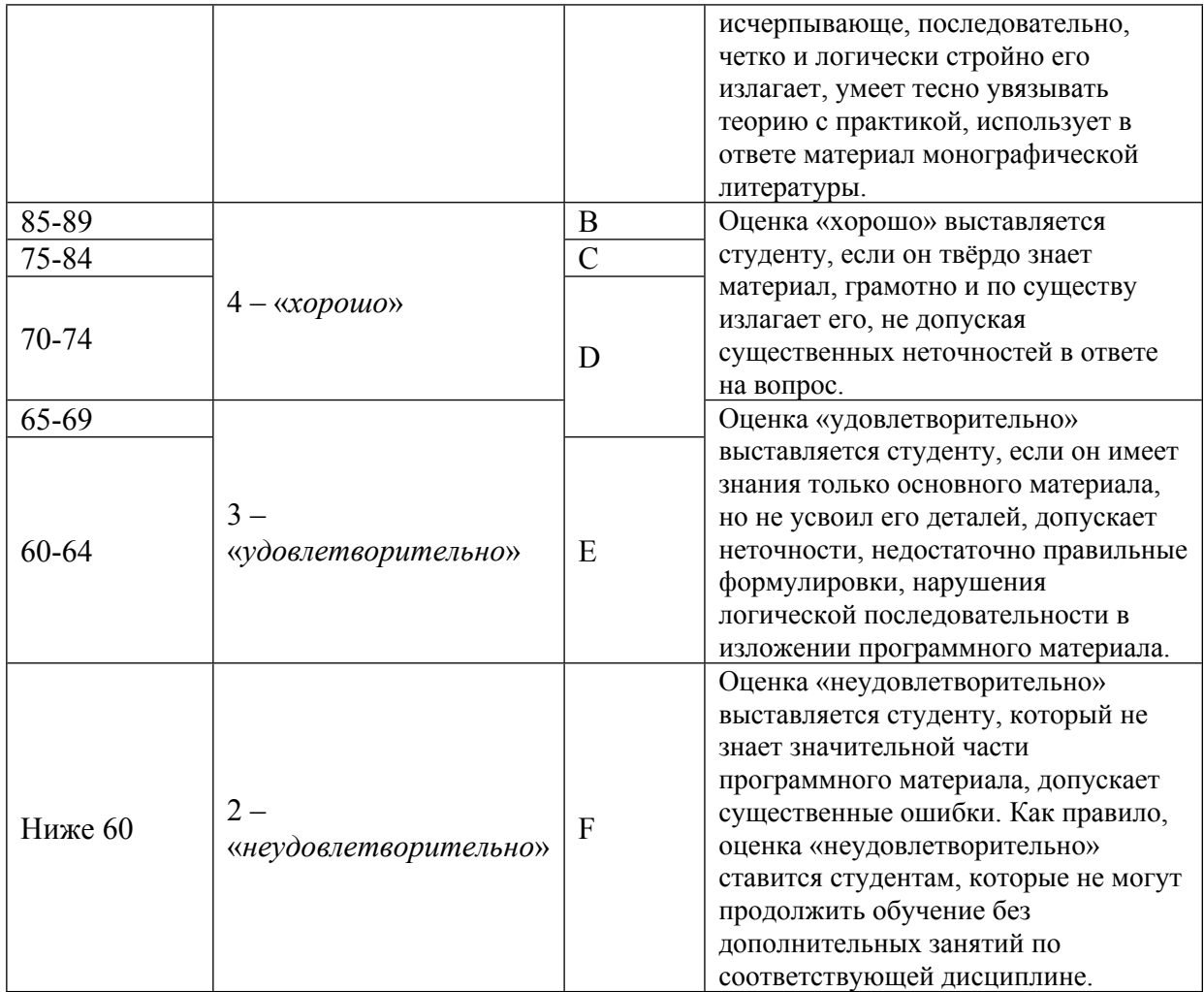

# **8. УЧЕБНО-МЕТОДИЧЕСКОЕ И ИНФОРМАЦИОННОЕ ОБЕСПЕЧЕНИЕ УЧЕБНОЙ ДИСЦИПЛИНЫ**

ОСНОВНАЯ ЛИТЕРАТУРА:

1. ЭИ Г 62 1С: Бухгалтерия : учебник для вузов, Москва: Юрайт, 2022

2. ЭИ Ф 51 1С:Предприятие 8.3. Бухгалтерия предприятия, Управление торговлей, Управление персоналом : , Санкт-Петербург: Питер, 2014

3. ЭИ Ш 31 Балансоведение : учебное пособие для вузов, Москва: Юрайт, 2022

4. ЭИ Б 73 Бухгалтерская (финансовая) отчетность : учебник для вузов, Москва: Юрайт, 2022

5. ЭИ С 65 Бухгалтерская (финансовая) отчетность : учебное пособие для вузов, Москва: Юрайт, 2022

6. ЭИ Б 95 Бухгалтерский учет и анализ: Учебное пособие. Стандарт третьего поколения : , Санкт-Петербург: Питер, 2015

7. ЭИ В 67 Информационные системы в экономике : учебник для вузов, Москва: Юрайт, 2022

8. ЭИ Б 91 Исследование операций в экономике : , Санкт-Петербург: Лань, 2022

9. ЭИ Т 52 Комплексный экономический анализ хозяйственной деятельности : учебник и практикум для вузов, Москва: Юрайт, 2022

10. ЭИ П 54 Налоги и налогообложение : учебник и практикум для вузов, Москва: Юрайт, 2022

11. ЭИ Г 65 Налогообложение физических лиц : учебник и практикум для вузов, Москва: Юрайт, 2022

12. ЭИ К 92 Управление торговлей 1С:8.3. Редакция 11.1. Функционал развития : , Москва: ДМК Пресс, 2015

13. ЭИ И98 Формирование бизнес-плана инвестиционного проекта : учебно-методическое пособие, Москва: НИЯУ МИФИ, 2015

14. ЭИ К65 КонсультантПлюс : Справочно-правовая база данных по российскому законодательству, , М.: Консультант Плюс, 2015

15. ЭИ С65 Информационные технологии в бухгалтерском учете : методические рекомендации и сквозная задача по изучению программы 1C: предприятие - бухгалтерия предприятия (типовая конфигурация), А.С. Козлов, Москва: НИЯУ МИФИ, 2011

16. ЭИ С65 Профессиональный пакет прикладных программ : методические рекомендации и сквозная задача по изучению программы 1C: предприятие - бухгалтерия предприятия (типовая конфигурация), Л.Н. Смирнова, Москва: НИЯУ МИФИ, 2011

# ДОПОЛНИТЕЛЬНАЯ ЛИТЕРАТУРА:

1. ЭИ Ф 51 1С:Предприятие 8.3. Бухгалтерия предприятия, Управление торговлей, Управление персоналом : , Санкт-Петербург: Питер, 2014

2. 005 А50 Бизнес-планирование с использованием программы Project expert (полный курс) : учебное пособие, Москва: ИНФРА-М, 2016

3. ЭИ Б 95 Бухгалтерский учет и анализ: Учебное пособие. Стандарт третьего поколения : , Санкт-Петербург: Питер, 2015

4. ЭИ С 65 Программирование в 1С Предприятие 8.0 : , Москва: ДМК Пресс, 2009

5. ЭИ К 92 Управление торговлей 1С:8.3. Редакция 11.1. Функционал развития : , Москва: ДМК Пресс, 2015

6. ЭИ И98 Формирование бизнес-плана инвестиционного проекта : учебно-методическое пособие, Москва: НИЯУ МИФИ, 2015

7. 33 С13 Экономический анализ : учебник, Москва: ИНФРА-М, 2015

8. 33 К57 Экономический анализ. Анализ интегрированной отчетности : учебное пособие, Москва: ЮНИТИ, 2017

9. ЭИ С65 Информационные технологии в бухгалтерском учете : методические рекомендации и сквозная задача по изучению программы 1C: предприятие - бухгалтерия предприятия (типовая конфигурация), А.С. Козлов, Москва: НИЯУ МИФИ, 2011

10. 33 К50 Бизнес-план на компьютере: быстро и просто : , И. В. Клоков, Москва [и др.]: Питер, 2008

11. 33 Ц73 Компьютерное моделирование экономики : , И. Ф. Цисарь, В. Г. Нейман, Москва: Диалог-МИФИ, 2008

12. ЭИ С65 Профессиональный пакет прикладных программ : методические рекомендации и сквозная задача по изучению программы 1C: предприятие - бухгалтерия предприятия (типовая конфигурация), Л.Н. Смирнова, Москва: НИЯУ МИФИ, 2011

ПРОГРАММНОЕ ОБЕСПЕЧЕНИЕ:

- 1. 1С: Бухгалтерия 8
- LMS И ИНТЕРНЕТ-РЕСУРСЫ:
- 1. Консультант-Плюс
- 2. Гарант (www.garant.ru)
- 3. Бухгалтерия.ру (www.buhgalteria.ru)
- 4. Сайт 1С (www.1c.ru)
- 5. официальный сайт Фонда МСФО (http://www.ifrs.org )

6. Федеральная ЭБС «Единое окно доступа к образовательным ресурсам». – URL: ; (http://window.edu.ru)

7. Консультант-Плюс (http://www.consultant.ru/)

https://online.mephi.ru/

http://library.mephi.ru/

# **9. МАТЕРИАЛЬНО-ТЕХНИЧЕСКОЕ ОБЕСПЕЧЕНИЕ УЧЕБНОЙ ДИСЦИПЛИНЫ**

1. Компьютерный класс

# **10. УЧЕБНО-МЕТОДИЧЕСКИЕ РЕКОМЕНДАЦИИ ДЛЯ СТУДЕНТОВ**

Целью методических указаний является повышение эффективности лабораторных (практических) занятий вследствие более четкой их организации преподавателем, создания целевых установок по каждой теме, систематизации материала по курсу, взаимосвязи всех тем курса, полного материального и методического обеспечения образовательного процесса.

Изучение учебной дисциплины «Профессиональный пакет прикладных программ» осуществляется на лабораторных (практических) занятиях, а также во время самостоятельной работы студентов, включающей выполнение домашних заданий.

Проверка знаний студентов проводится путем текущего и итогового контроля. Учет текущей работы студентов по усвоению знаний и приобретению умений происходит на лабораторных (практических) занятиях.

Формой итогового контроля по дисциплине "Профессиональный пакет прикладных программ" является зачет.

Результирующая оценка студента формируется при условии выполнения им всех заданий и усвоении основных разделов (тем) дисциплины, на основании результатов промежуточного контроля, аттестации разделов и обязательного итогового контроля, проводимого в виде зачета.

Лекционные занятия.

Перед очередной лекцией необходимо просмотреть по конспекту материал предыдущей лекции. При затруднениях в восприятии материала надо обратиться к основным литературным источникам, рекомендуемым преподавателем.

Обратить особое внимание на математическую, законодательную и др. сущность и графическое сопровождение основных рассматриваемых теоретических положений.

Лабораторные работы

Для успешного усвоения материала и проведения лабораторных работ студенту необходимо:

- руководствоваться тематикой лабораторных работ согласно календарному плану дисциплины;

- накануне перед очередной работой необходимо по конспекту или в методических указаниях к работе просмотреть теоретический материал работы;

- на лабораторном занятии, выполнив все задания и расчеты, необходимо проанализировать окончательные результаты и убедится в их достоверности;

- обратить внимание на оформление отчета, в котором должны присутствовать: цель работы, журнал опытных и расчетных данных, реализация в расчетах цели работы, необходимые графические зависимости (при их наличии) и их анализ, результаты работы и выводы;

- при подготовке к отчету руководствоваться вопросами, приведенными в методических указаниях к данной работе, тренажерами программ на ЭВМ по отчету работ и компьютерным учебником.

До очередного лабораторного (практического) занятия по конспекту (или литературе) проработать теоретический материал, соответствующий темы занятия.

В начале занятий задать преподавателю вопросы по материалу, вызвавшему затруднения в его понимании и освоении при решении задач (заданий), выданных для самостоятельного решения;

Иметь при себе калькулятор.

Решение задачи всегда начинать с выражения, позволяющего получить конечный результат, а затем находить необходимые компоненты для его получения;

На занятии доводить каждую задачу до окончательного решения, в случае затруднений обращаться к преподавателю;

Обязательно дополнять решение графическим сопровождением.

Все расчетные величины должны иметь соответствующую размерность, а форма записи расчетов должна иметь вид - символы, числа, результат. Такая форма записи поможет быстро обнаружить неточность в расчетах и получить правильный результат.

Самостоятельная работа студентов

Самостоятельная работа студентов, предусмотренная учебным планом, должна способствовать более глубокому усвоению изучаемого курса, формировать навыки исследовательской работы и ориентировать студентов на умение применять теоретические знания на практике. Самостоятельная работа осуществляется по темам, по которым не предусмотрены аудиторные занятия, а также по темам, по которым требуется дополнительно проработать и проанализировать рассматриваемый материал в объеме запланированных часов.

При изучении дисциплины предусматриваются следующие виды самостоятельной работы: конспектирование и проработка учебного материала (по конспектам лекций, учебной и научной литературе), подготовка докладов и сообщений к практическим и другим занятиям, к участию в тематических дискуссиях; работа с нормативными документами и законодательной базой; поиск и обзор научных публикаций и электронных источников информации; выполнение контрольных работ, творческих (проектных) заданий; решение задач, упражнений; написание рефератов; работа с тестами и вопросами для самопроверки; моделирование и/или анализ конкретных проблемных ситуаций; обработка статистических данных, нормативных материалов; анализ результатов социологических исследований, составление выводов и рекомендаций на основе проведенного анализа.

При подготовке к зачету параллельно студенту необходимо прорабатывать соответствующие теоретические и практические разделы курса, все неясные моменты необходимо фиксировать и вынести на предэкзаменационную консультацию.

Оценивание работы студента по курсу дисциплины осуществляется на практических занятиях. Для подготовки к практическим занятиям или аттестации разделов целесообразно руководствоваться планом практических занятий. Приступая к подготовке к лабораторному (практическому) занятию, тестированию, контрольной работе и т.п. целесообразно придерживаться следующей последовательности действий:

- прочитать конспекты лекций;

- прочитать методические указания к данной теме (темам);

- прочитать соответствующий раздел учебника;

- обратиться по необходимости к информационным ресурсам Интернета. Следует иметь в виду, что некоторые ресурсы Интернета могут быть или неграмотны и/или содержат значительно устаревшую информацию;

- ответить на вопросы самоконтроля и проверить своё понимание терминологии, с помощью которой описывается та или иная тема.

При планировании и организации времени при подготовке к итоговому контролю знаний рекомендовано использовать разработанные преподавателем вопросы к зачету/экзамену по изученным темам курса.

Учебно-методическое обеспечение освоения дисциплины/

При изучении дисциплины рекомендуется использовать следующие средства:

- рекомендуемую основную и дополнительную литературу;

- методические указания и пособия;

- контрольные задания для закрепления теоретического материала в электронном виде;

-электронные версии федеральных законов, учебников и методических указаний для выполнения практических работ и СРС;

- ресурсы Интернет. Итоговым контролем по дисциплине является зачет

### **11. УЧЕБНО-МЕТОДИЧЕСКИЕ РЕКОМЕНДАЦИИ ДЛЯ ПРЕПОДАВАТЕЛЕЙ**

В ходе преподавания дисциплины рекомендуется использовать следующие средства:

- рекомендуемую основную и дополнительную литературу;

- методические указания и пособия;

- контрольные задания для закрепления теоретического материала.

Преподаватель должен вести учет посещаемости практических занятий студентами и выполнения ими всех заданий. Студенты, отсутствовавшие на практических занятиях или не успевшие вовремя выполнить работу, должны решить задачи самостоятельно и представить их преподавателю для контроля. В случае отсутствия у студента материалов по каким-либо темам практических занятий, независимо от того, по каким причинам они отсутствуют, на экзамене (зачете) должны быть заданы дополнительные вопросы или задачи по соответствующим темам. Ответы на эти вопросы учитываются при оценке результатов экзамена (зачета).

На первом практическом занятии преподаватель должен рассказать о порядке проведения занятий и методике, изложить требования, предъявляемые к студентам. Также, на первом занятии преподавателю рекомендуется провести входной контроль по дисциплине, непосредственно предшествующей изучению данного курса - "Информационные технологии формирования финансовой отчетности".

Студенты решают задачи на практических занятиях самостоятельно, на своих рабочих местах. Допускается групповое (2-3 человека) обсуждение хода решения задачи (при условии соблюдения тишины и порядка в аудитории). Преподаватель контролирует работу студентов и оказывает им необходимую помощь. Условие задачи, исходные данные, ход решения и его результаты студенты записывают в тетради для практических занятий. В конце занятий, подведя итоги, преподаватель может показать и объяснить ход решения задачи. Студенты слушают объяснения, задают вопросы и корректируют свои записи.

Для выявления результативности изучения дисциплины рекомендуются следующие формы контроля:

- решение практических задач;

- выполнение домашних заданий.

При проведении контроля каждый студент получает вариант контрольного задания – время на решение определяет преподаватель.

В аудитории, где проводится контрольное мероприятие, должно быть:

- оценочная ведомость;

- варианты контрольных заданий.

Оценка при проведении контроля выставляется:

- контроль считается не пройденным и ставится оценка «неудовлетворительно», если выполнено 50% заданий и менее.

- контроль считается пройденным и выставляется оценка «удовлетворительно», если выполнено более чем 50% заданий.

- «хорошо» - если выполнено 60-80% заданий.

- «отлично» - если выполнено 80-100% заданий.

Наличие контрольных материалов обеспечивает:

- определение уровня подготовки студента;

- самоконтроль;

- промежуточный контроль.

Промежуточная аттестация проводится в форме решения ряда задач в рамках пройденных на курсе тем.

Автор(ы):

Кукса Владимир Анатольевич